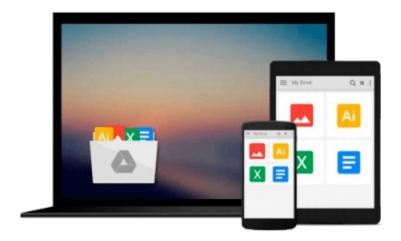

# iWork 09 For Dummies

Jesse Feiler

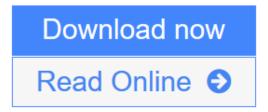

Click here if your download doesn"t start automatically

## **iWork 09 For Dummies**

Jesse Feiler

#### iWork 09 For Dummies Jesse Feiler

## Dress up office documents the Apple way with iWork '09 and this friendly guide

If you're a Mac lover and want to explore life outside of that "other productivity suite," here's your chance to dress up your docs with Apple's iWork '09 and this easy-to-follow guide from Mac technology expert, Jesse Feiler. He draws on 20 years of experience with Apple software to share his secrets of producing fun and creative files using Apple iWork '09.

Explore iWork's word processing software, called Pages, and start cranking out text that not only reads well, it *looks* great. Add style to your spreadsheets with Numbers. And produce dazzling presentations with Keynote--all of it with iWork's special bells and whistles that will give your everyday documents extra Apple style. Discover how to:

- Use this creative office productivity suite for your Mac
- Harness the creative possibilities of iWork for home or office
- Write text documents that look great, too
- Crunch numbers and build spreadsheets that look great with Numbers
- Easily build presentations that include multimedia and more

Why work when you can iWork with this great guide-and have some fun, too!

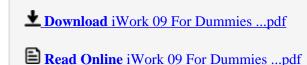

Download and Read Free Online iWork 09 For Dummies Jesse Feiler

#### Download and Read Free Online iWork 09 For Dummies Jesse Feiler

#### From reader reviews:

#### **Carmel Smith:**

This iWork 09 For Dummies book is not ordinary book, you have it then the world is in your hands. The benefit you have by reading this book is actually information inside this guide incredible fresh, you will get data which is getting deeper you read a lot of information you will get. This particular iWork 09 For Dummies without we comprehend teach the one who examining it become critical in considering and analyzing. Don't end up being worry iWork 09 For Dummies can bring once you are and not make your case space or bookshelves' come to be full because you can have it in your lovely laptop even telephone. This iWork 09 For Dummies having good arrangement in word along with layout, so you will not sense uninterested in reading.

#### **Kelly Breedlove:**

The feeling that you get from iWork 09 For Dummies is a more deep you searching the information that hide into the words the more you get enthusiastic about reading it. It does not mean that this book is hard to know but iWork 09 For Dummies giving you enjoyment feeling of reading. The article author conveys their point in particular way that can be understood by means of anyone who read this because the author of this book is well-known enough. This kind of book also makes your own vocabulary increase well. It is therefore easy to understand then can go with you, both in printed or e-book style are available. We highly recommend you for having this particular iWork 09 For Dummies instantly.

### **Samuel Puckett:**

The actual book iWork 09 For Dummies will bring that you the new experience of reading a book. The author style to elucidate the idea is very unique. In the event you try to find new book you just read, this book very appropriate to you. The book iWork 09 For Dummies is much recommended to you to see. You can also get the e-book through the official web site, so you can quickly to read the book.

#### Cynthia Kipp:

A number of people said that they feel bored when they reading a publication. They are directly felt this when they get a half regions of the book. You can choose the book iWork 09 For Dummies to make your reading is interesting. Your personal skill of reading expertise is developing when you like reading. Try to choose straightforward book to make you enjoy to learn it and mingle the sensation about book and looking at especially. It is to be initial opinion for you to like to start a book and learn it. Beside that the guide iWork 09 For Dummies can to be your new friend when you're feel alone and confuse in what must you're doing of their time.

Download and Read Online iWork 09 For Dummies Jesse Feiler #Y3A0F27H4TR

## Read iWork 09 For Dummies by Jesse Feiler for online ebook

iWork 09 For Dummies by Jesse Feiler Free PDF d0wnl0ad, audio books, books to read, good books to read, cheap books, good books, online books, books online, book reviews epub, read books online, books to read online, online library, greatbooks to read, PDF best books to read, top books to read iWork 09 For Dummies by Jesse Feiler books to read online.

## Online iWork 09 For Dummies by Jesse Feiler ebook PDF download

iWork 09 For Dummies by Jesse Feiler Doc

iWork 09 For Dummies by Jesse Feiler Mobipocket

iWork 09 For Dummies by Jesse Feiler EPub

iWork 09 For Dummies by Jesse Feiler Ebook online

iWork 09 For Dummies by Jesse Feiler Ebook PDF